**Chio**Hiring Management Syster Investing in what matters.

### **Self-Scheduling Applicants for Exams**

### **Introduction**

### **Navigation Path:** Test Menu

Applicants can self-schedule for written, performance and oral exams. Test Location, Test Information and Test Dates must be added before creating the Exam Evaluation Step. For this example, we will be creating self-scheduling for a written exam. **NOTE:** This job aid assumes applicants have already been screened for minimum qualifications

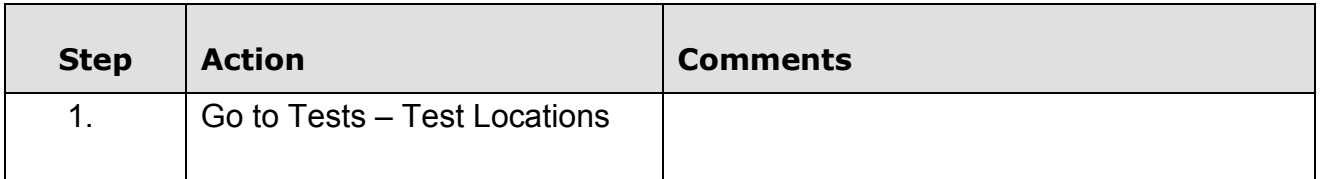

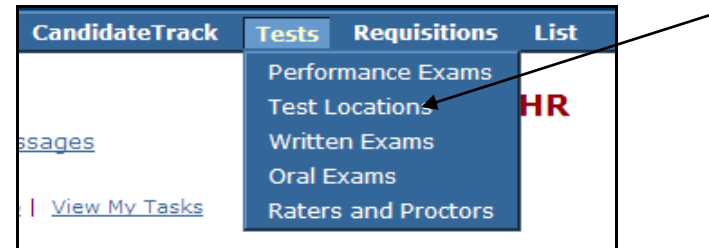

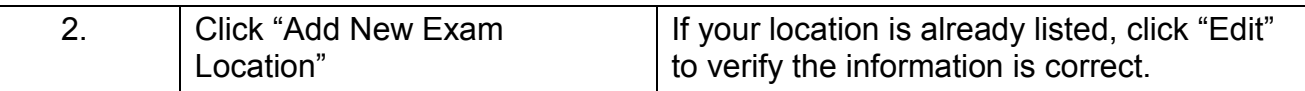

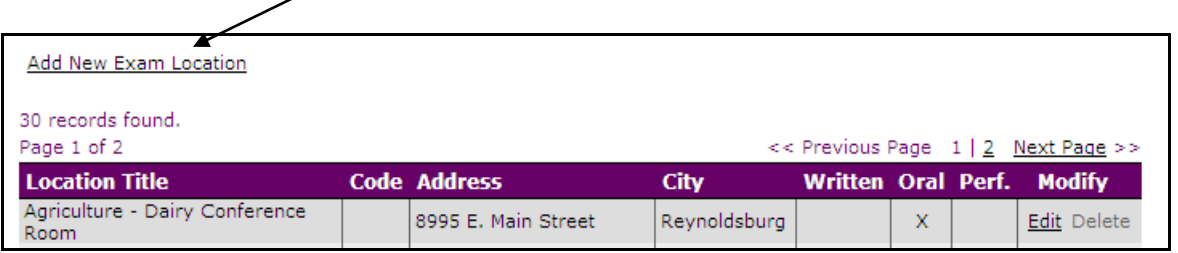

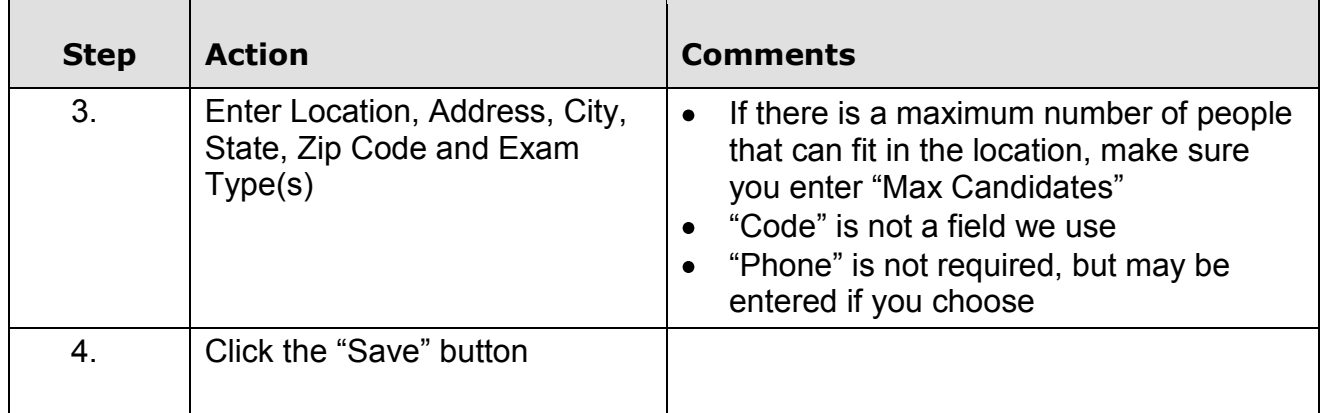

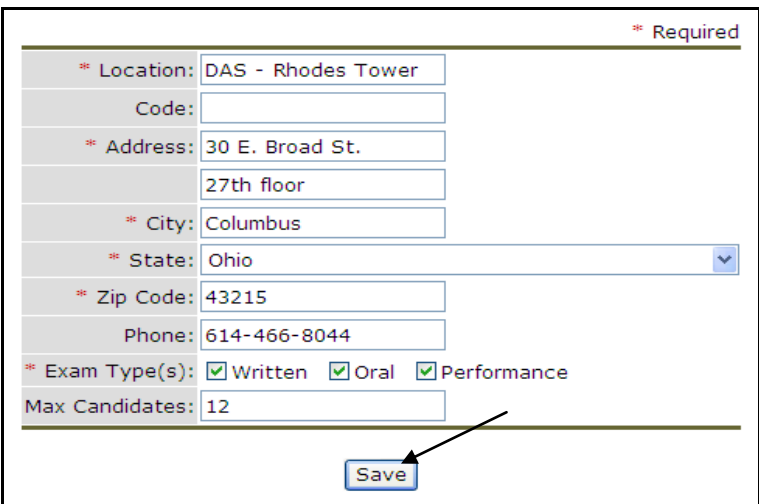

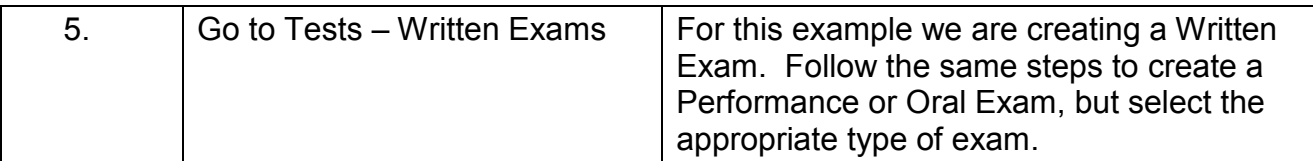

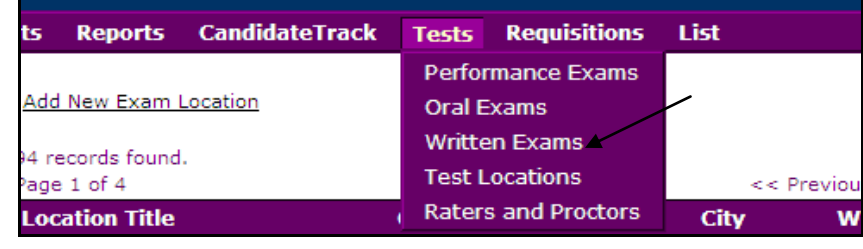

Rev. 5/27/10 OHMS Page 2 of 11 Self-Scheduling

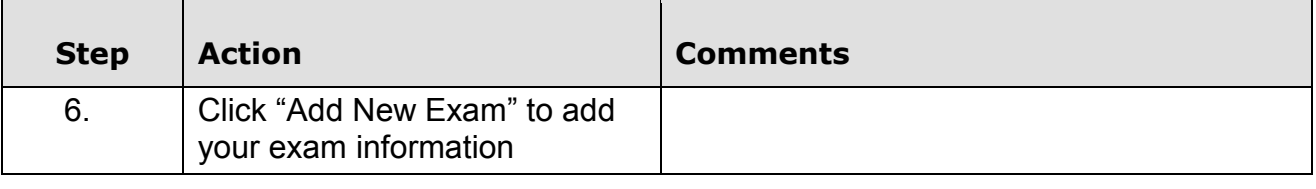

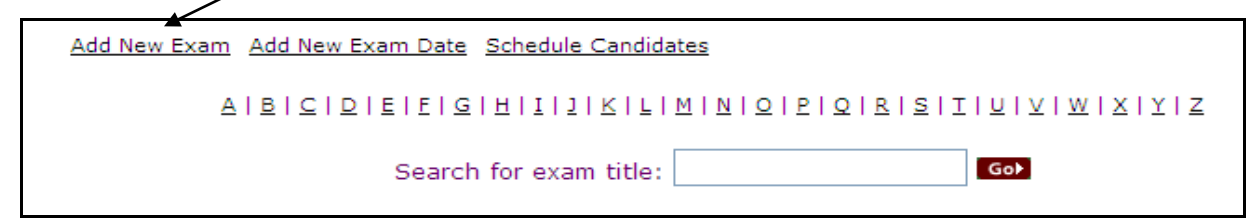

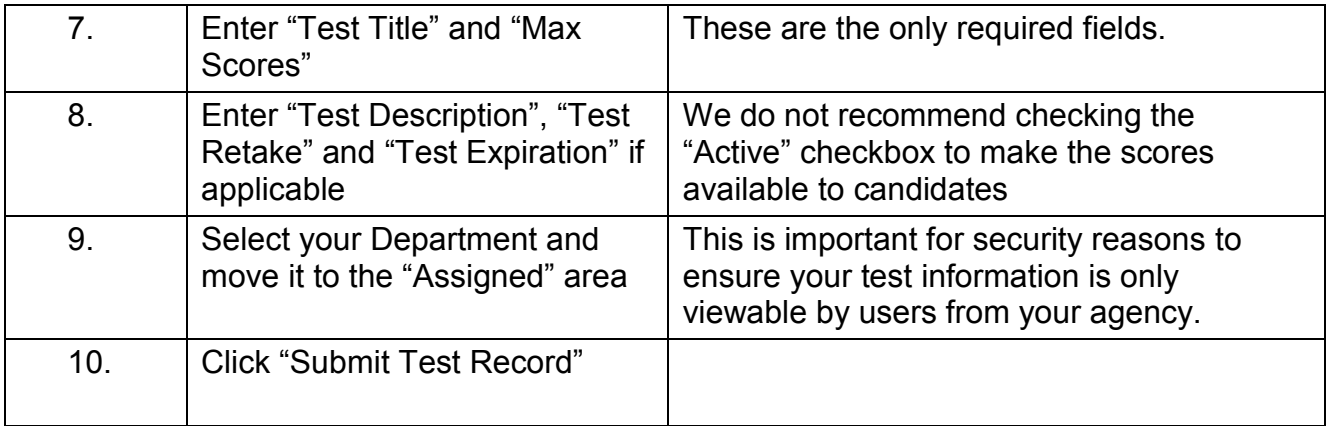

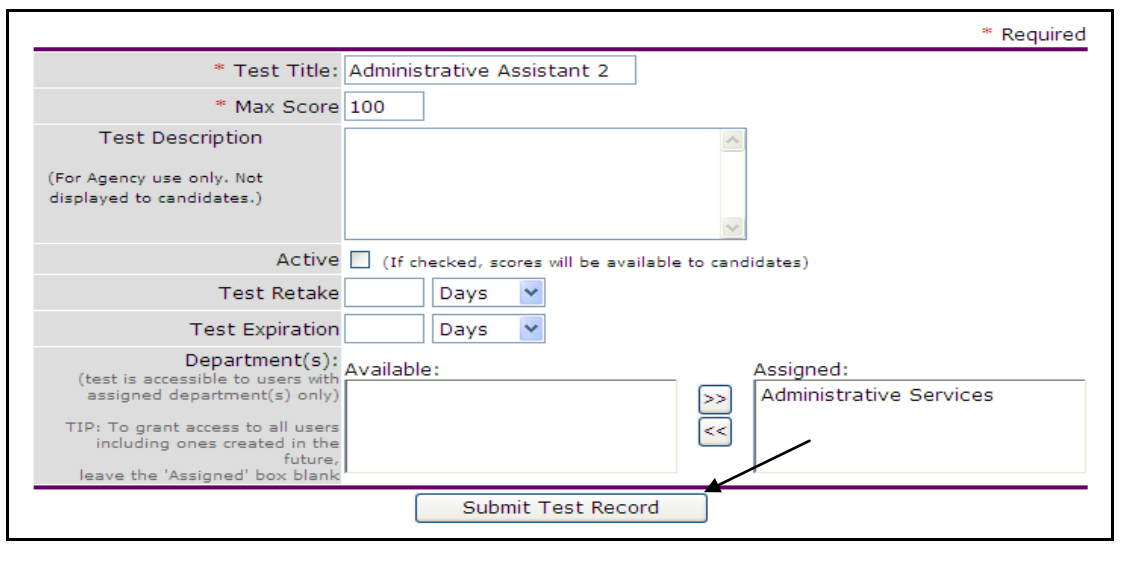

Rev. 5/27/10 OHMS Page 3 of 11 Self-Scheduling

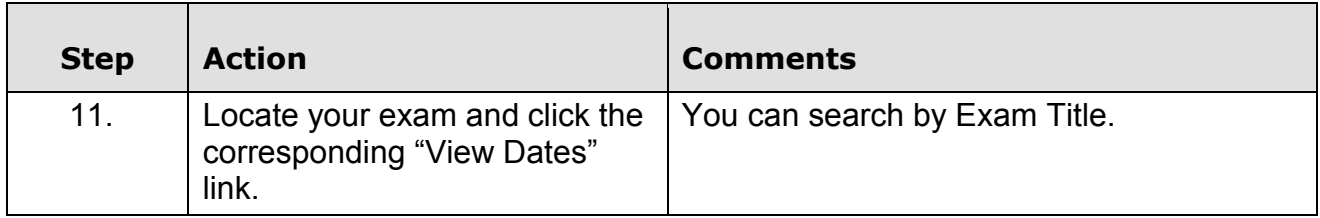

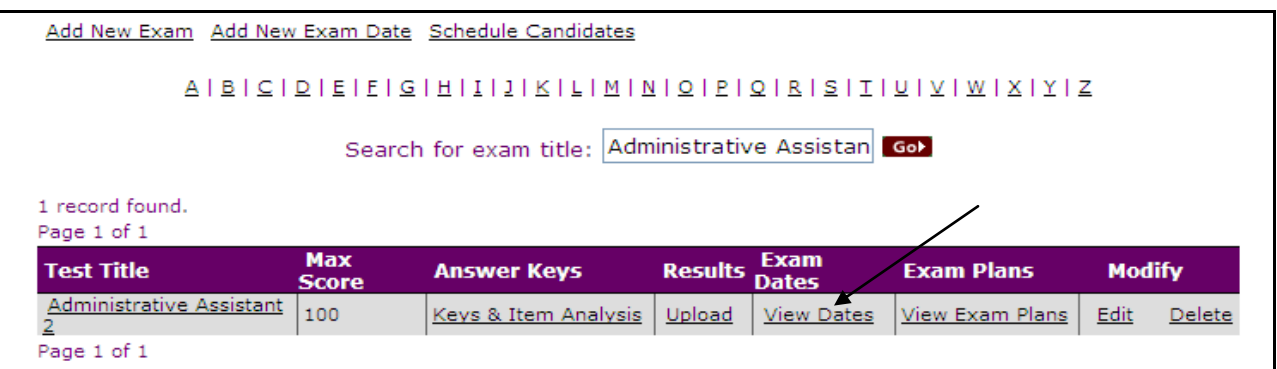

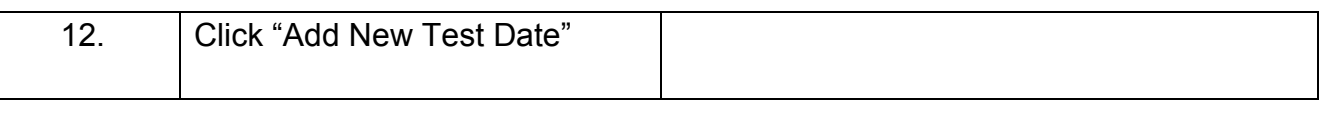

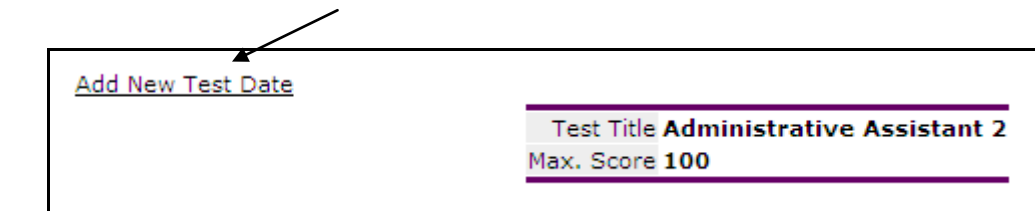

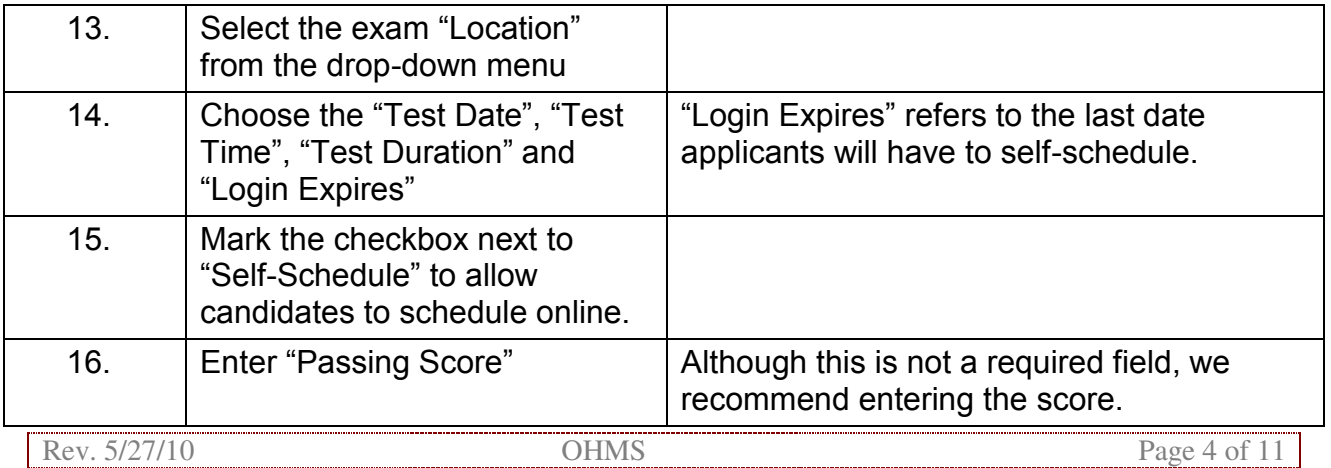

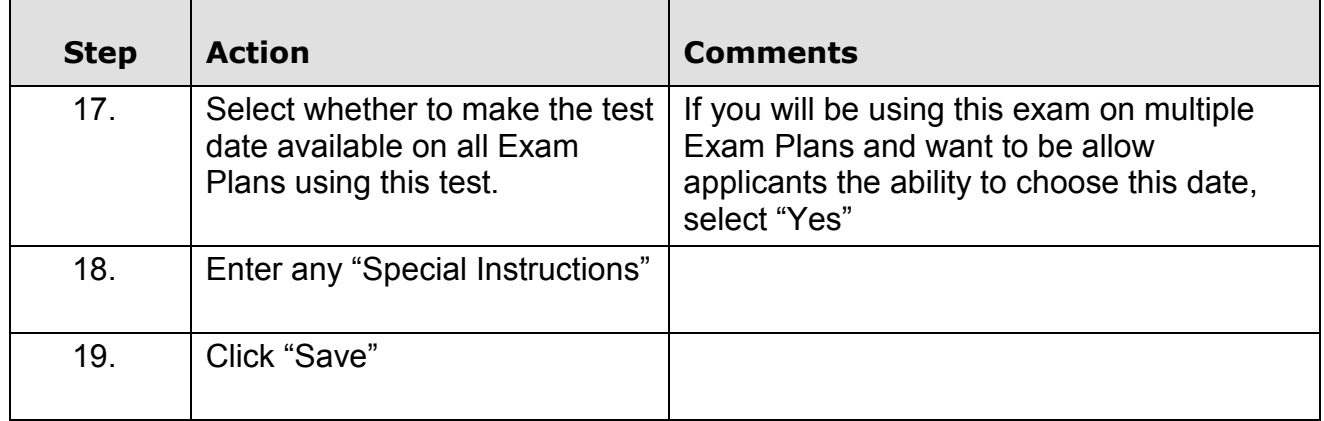

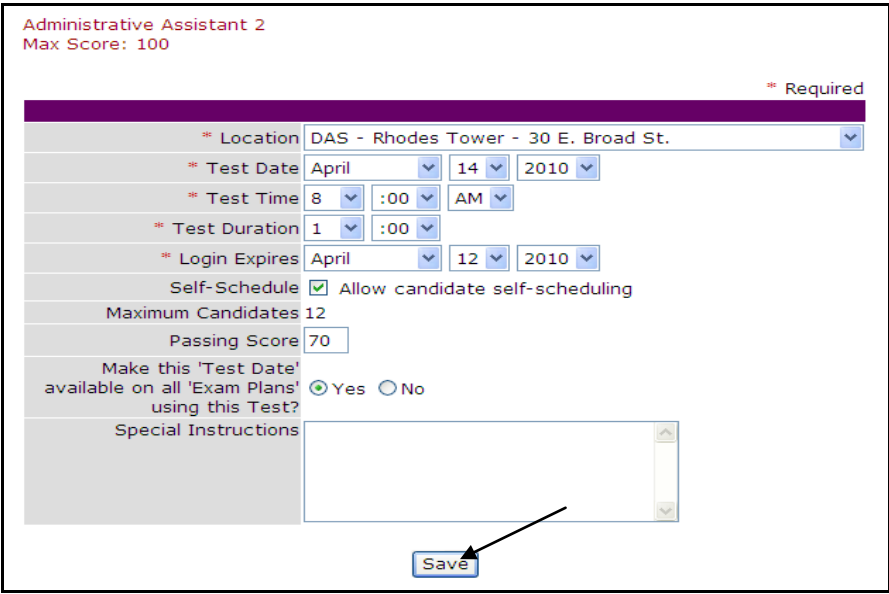

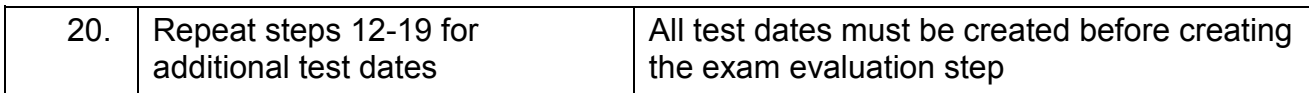

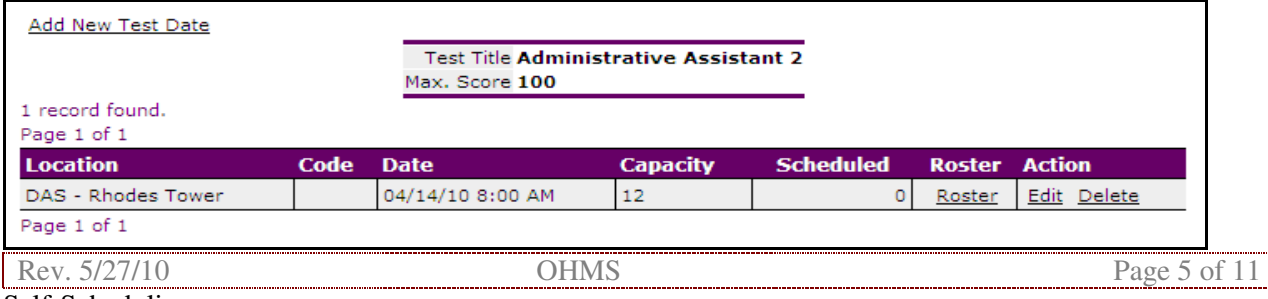

Self-Scheduling

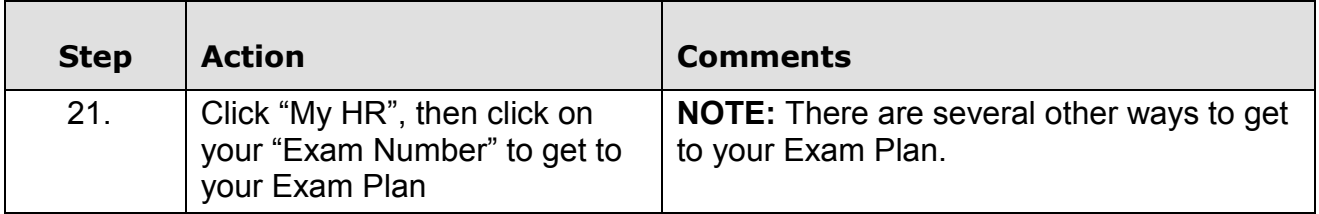

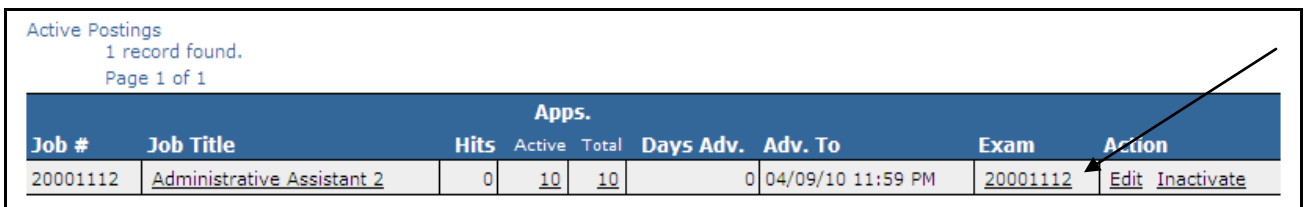

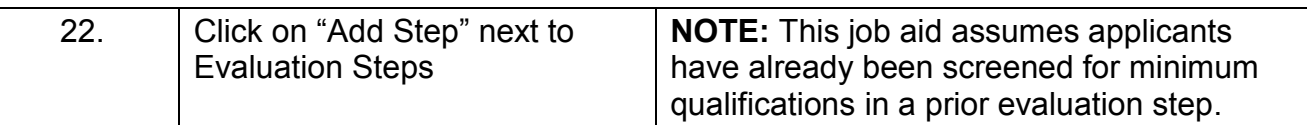

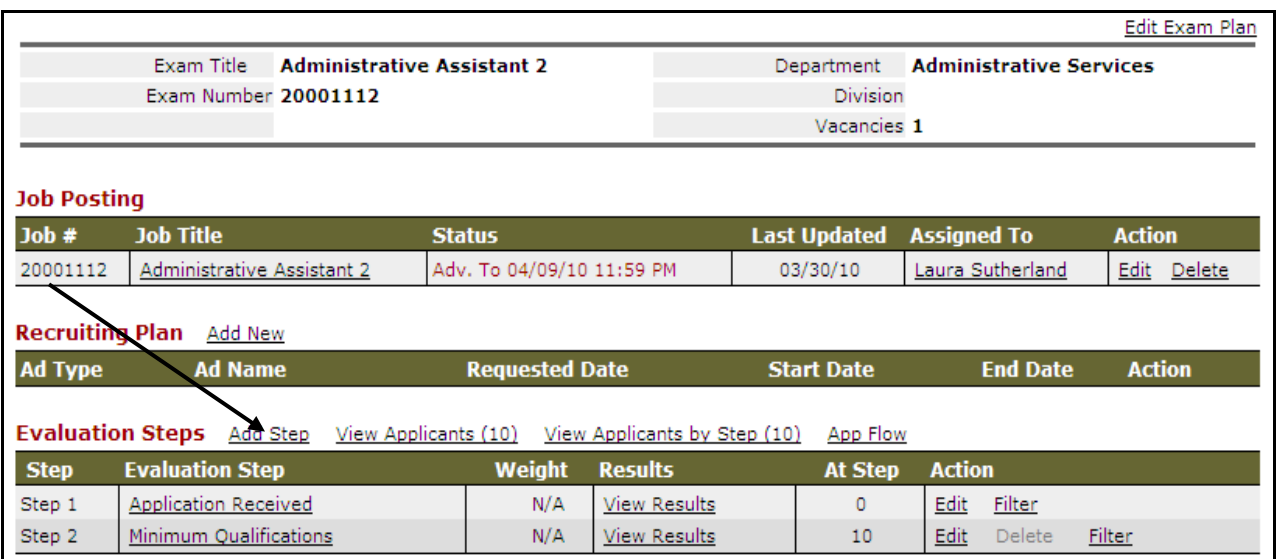

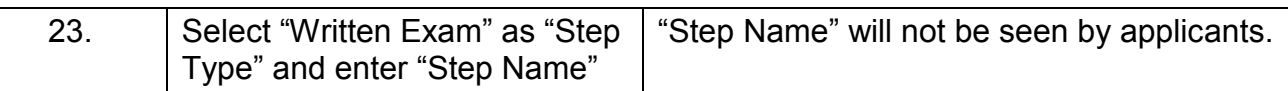

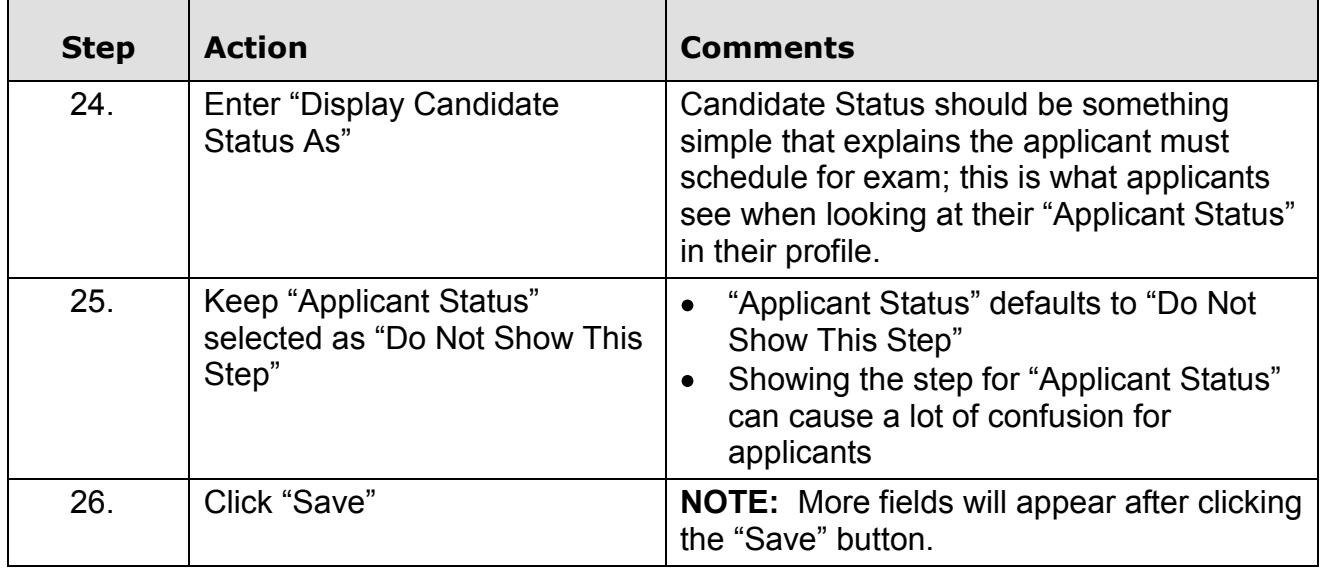

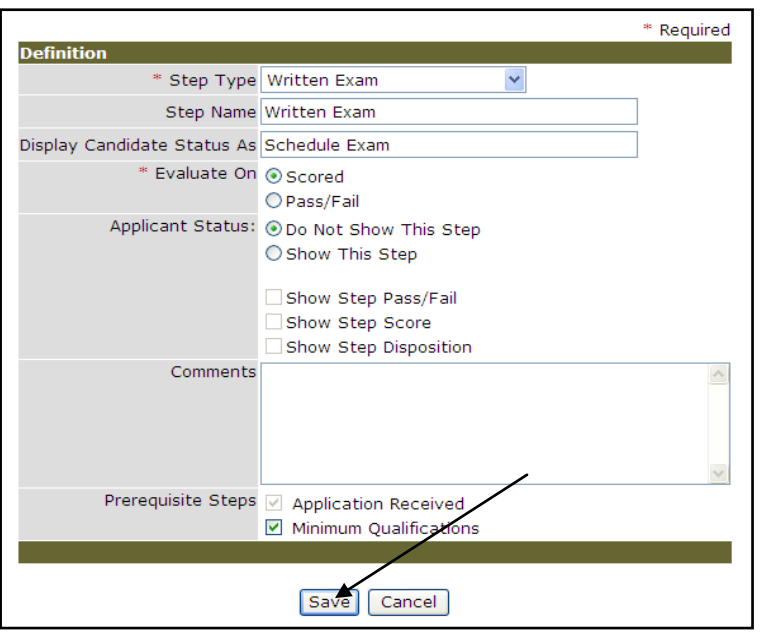

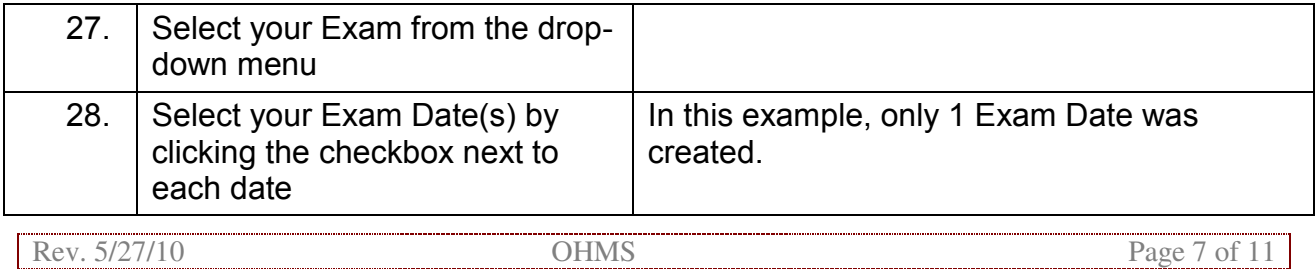

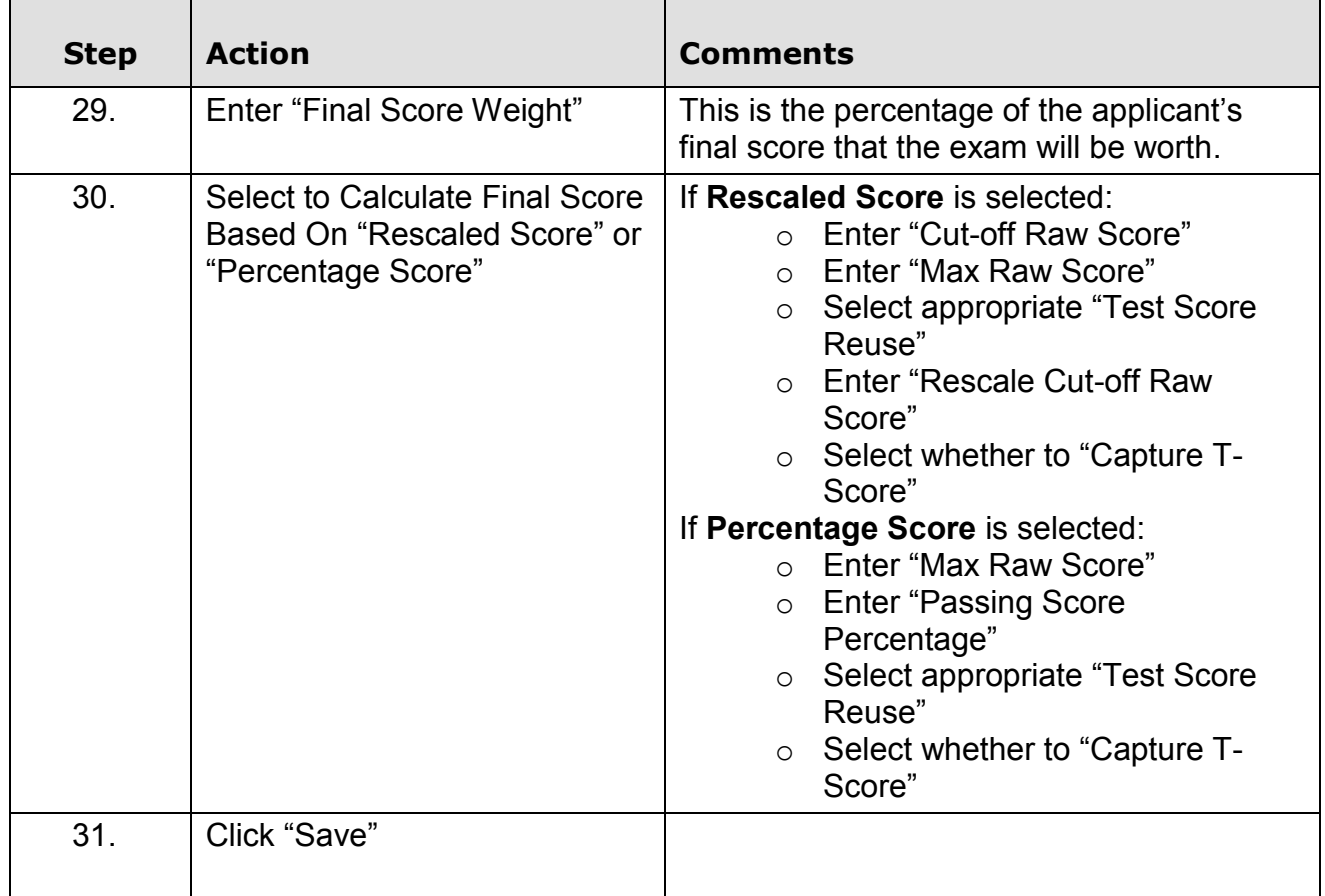

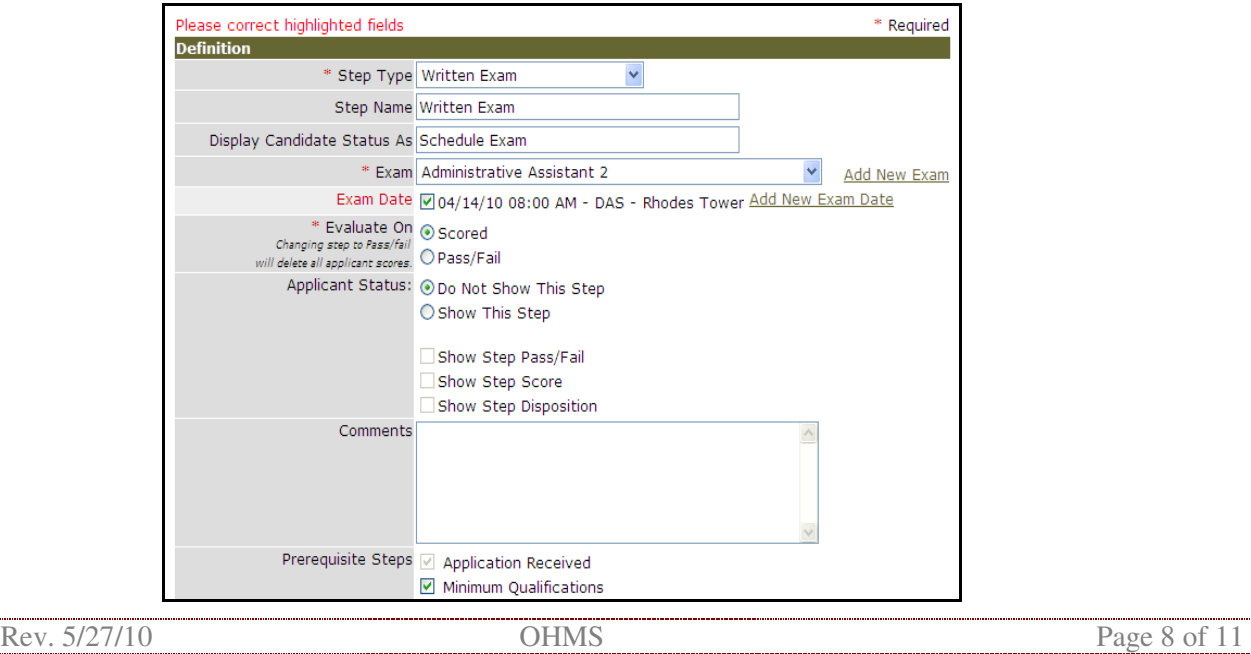

### **Rescaled Score**

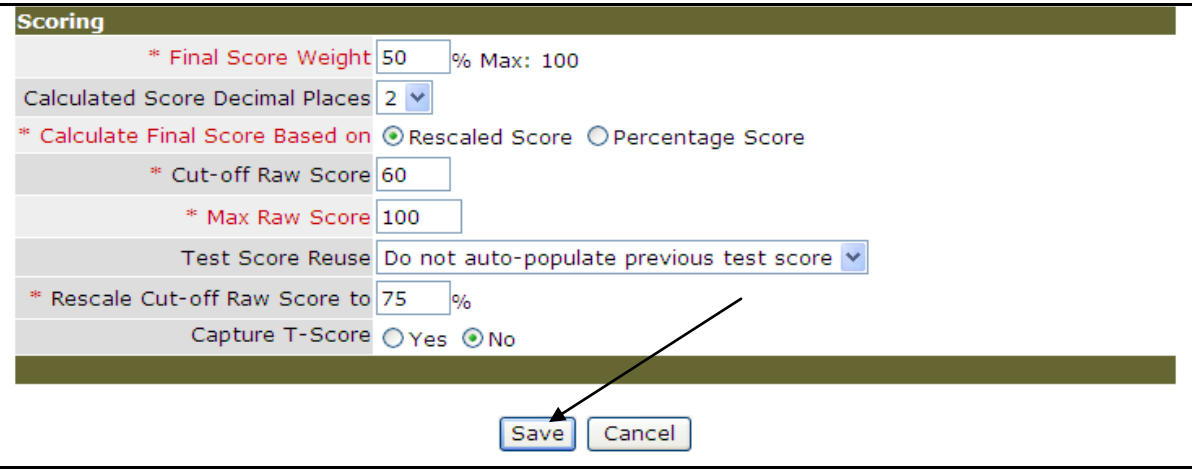

### **Percentage Score**

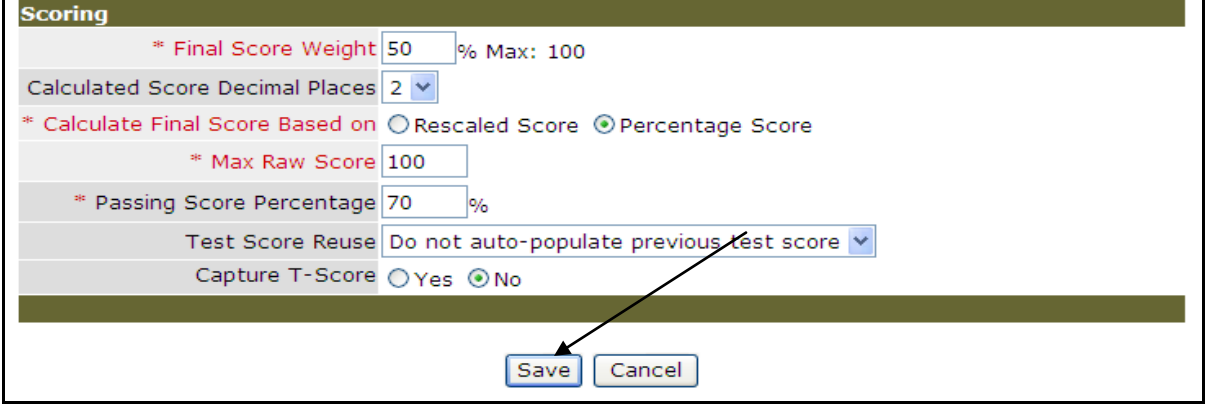

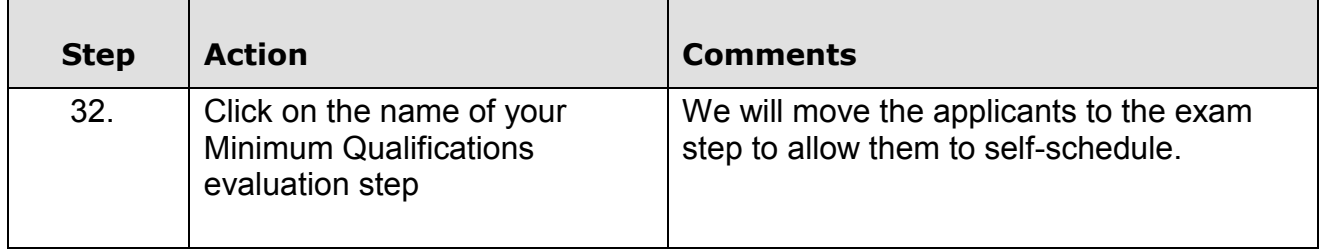

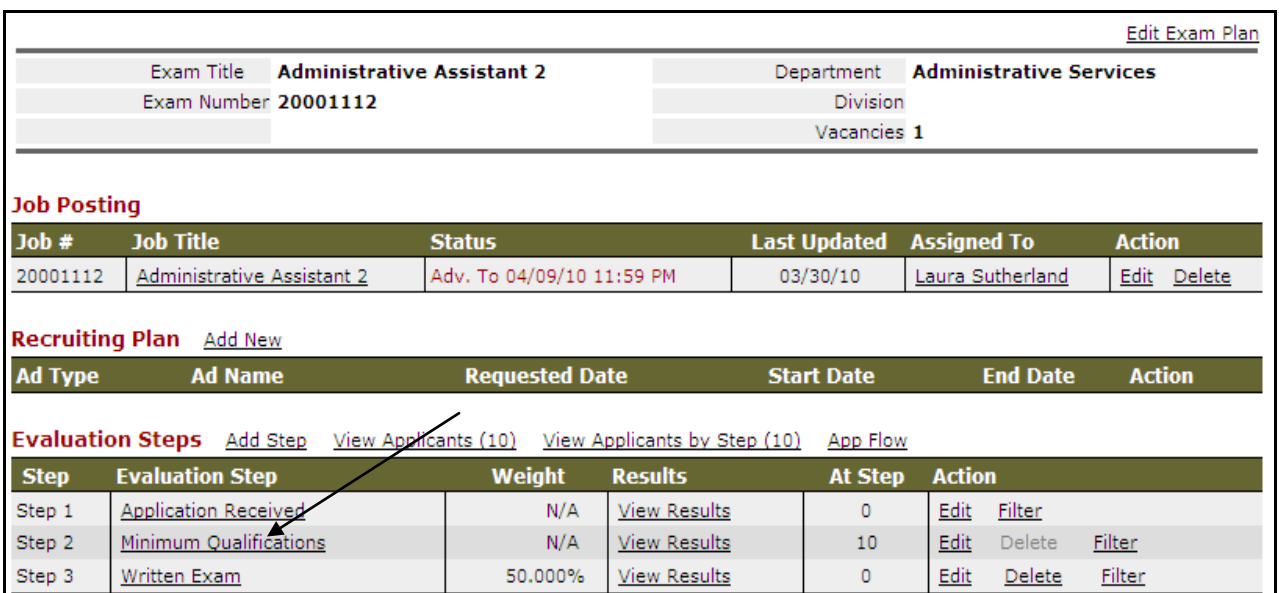

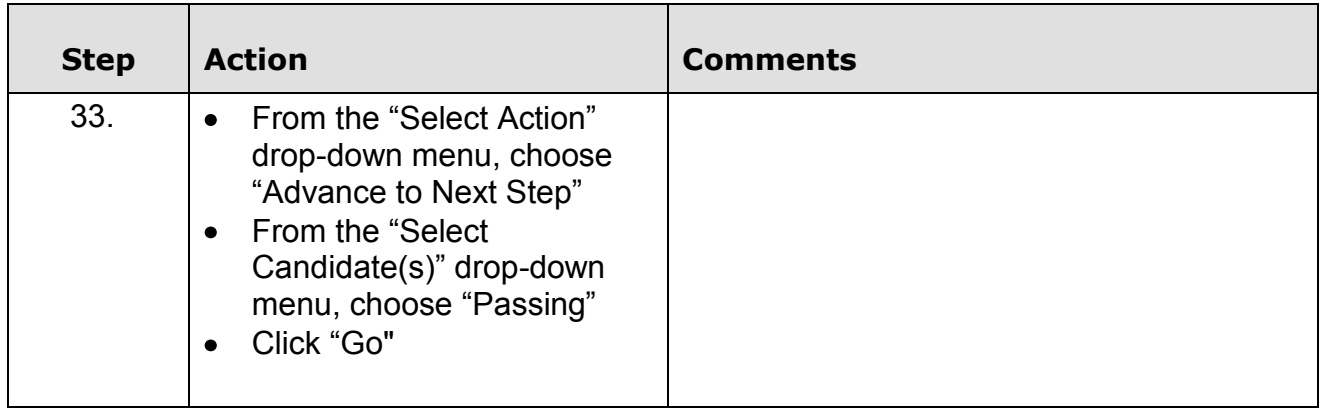

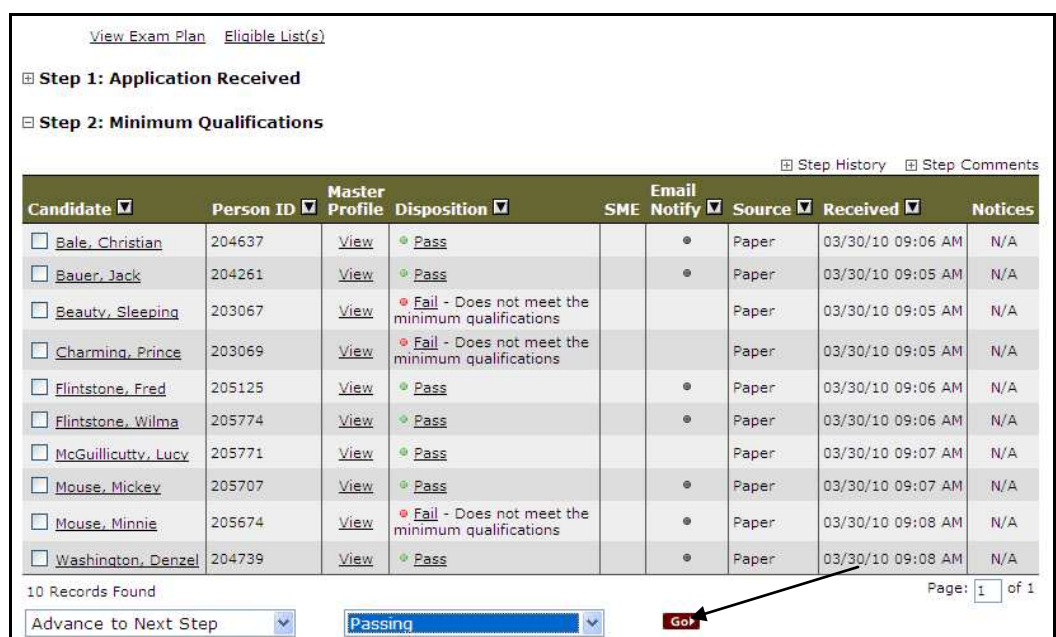

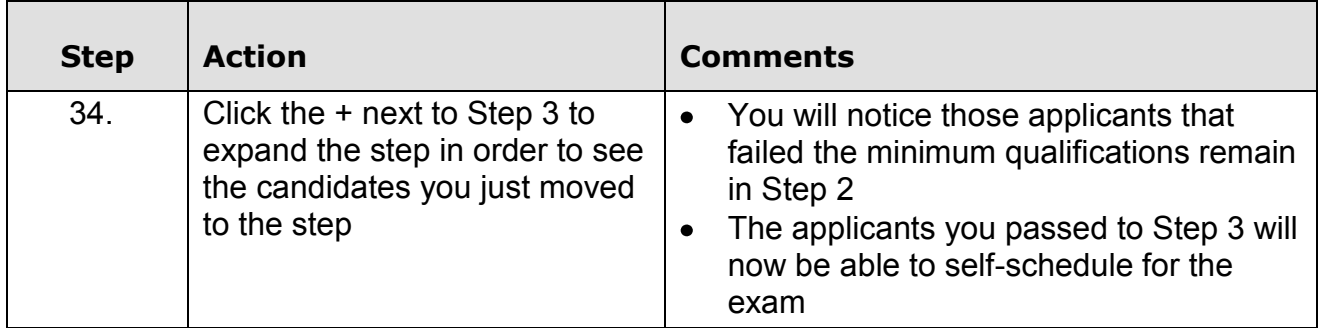

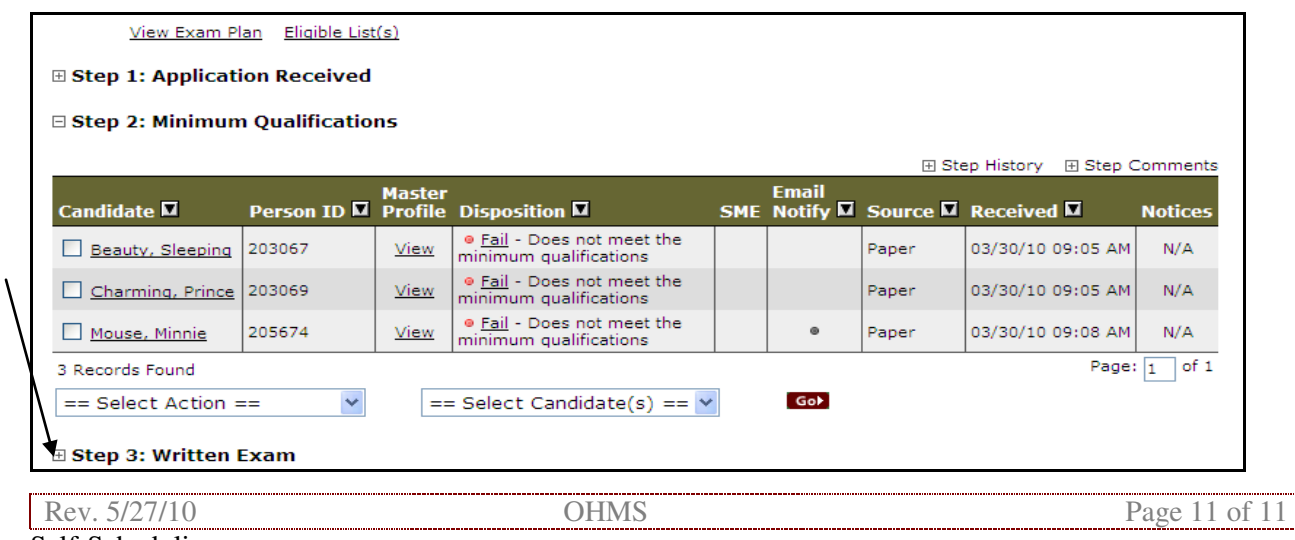

Self-Scheduling